# Package 'pgenlibr'

June 4, 2024

Type Package

Title PLINK 2 Binary (.pgen) Reader

Version 0.3.7

Date 2024-06-03

Description A thin wrapper over PLINK 2's core libraries which provides an R interface for reading .pgen files. A minimal .pvar loader is also included. Chang et al. (2015) \doi{10.1186/s13742-015-0047-8}.

Encoding UTF-8

License LGPL  $(>= 3)$ 

Copyright This package includes sources of the libdeflate library owned by Eric Biggers, sources of the SIMDe library owned by Evan Nemerson, sources of the Zstd library owned by Meta Platforms, Inc., and sources of the pgenlib library owned by Christopher Chang.

BugReports <https://github.com/chrchang/plink-ng/issues>

**Imports** Rcpp  $(>= 1.0.1)$ 

LinkingTo Rcpp

RoxygenNote 7.3.1

#### NeedsCompilation yes

Author Christopher Chang [aut, cre], Eric Biggers [ctb, cph] (Author of included libdeflate library), Yann Collet [ctb] (Author of included Zstd library), Meta Platforms, Inc. [cph] (Zstd library), Evan Nemerson [ctb, cph] (Author of included SIMDe library), Przemyslaw Skibinski [ctb] (Author of included Zstd library), Nick Terrell [ctb] (Author of included Zstd library)

Maintainer Christopher Chang <chrchang@alumni.caltech.edu>

Repository CRAN

Date/Publication 2024-06-04 14:10:02 UTC

# <span id="page-1-0"></span>**Contents**

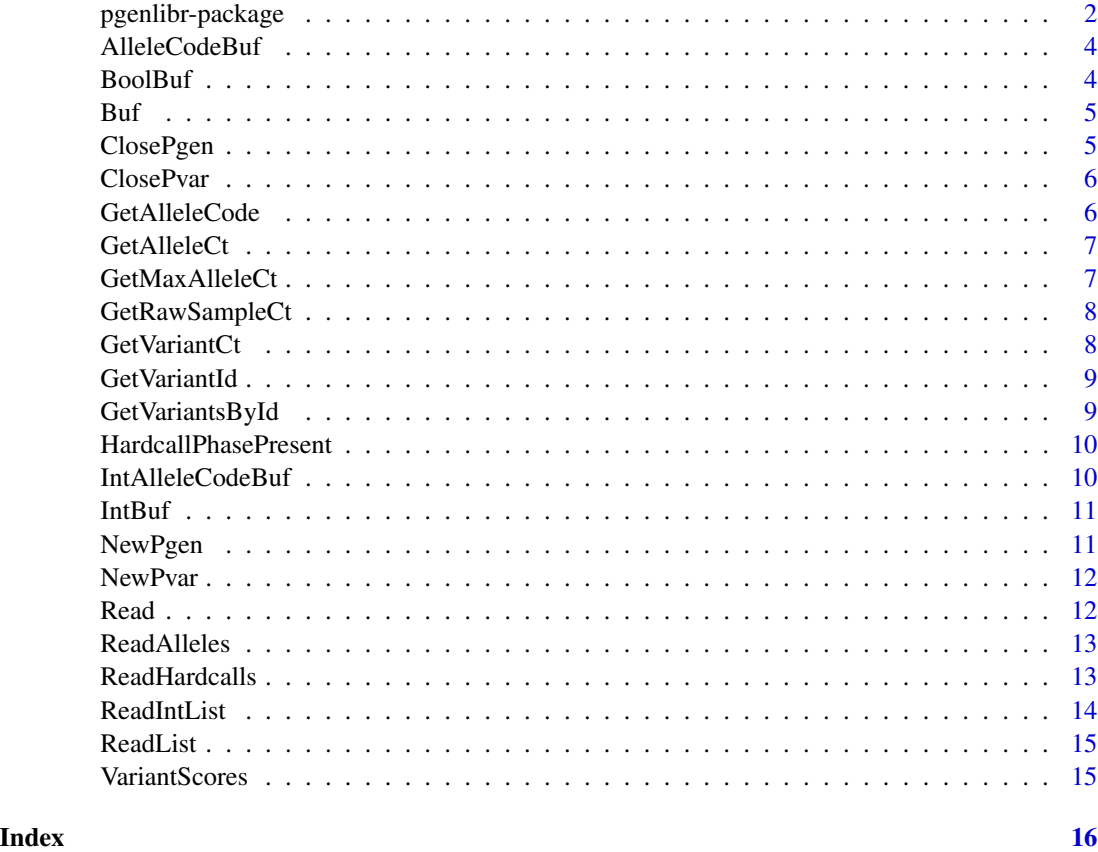

pgenlibr-package *PLINK 2 Binary (.pgen) Reader*

# Description

A thin wrapper over PLINK 2's core libraries which provides an R interface for reading .pgen files. A minimal .pvar loader is also included.

#### Details

NewPvar and NewPgen initialize the respective readers. Then, you can either iterate through one variant at a time (Read, ReadAlleles) or perform a multi-variant matrix load (ReadIntList, ReadList). When you're done, ClosePgen and ClosePvar free resources.

#### Author(s)

Christopher Chang <chrchang@alumni.caltech.edu>

# pgenlibr-package 3

#### References

Chang, C.C. and Chow, C.C. and Tellier, L.C.A.M. and Vattikuti, S. and Purcell, S.M. and Lee J.J. (2015) Second-generation PLINK: rising to the challenge of larger and richer datasets. *Gigascience* 4:7. [doi:10.1186/s1374201500478.](https://doi.org/10.1186/s13742-015-0047-8)

#### Examples

```
# This is modified from https://yosuketanigawa.com/posts/2020/09/PLINK2 .
library(pgenlibr)
```

```
# These files are subsetted from downloads available at
# https://www.cog-genomics.org/plink/2.0/resources#phase3_1kg .
# Note that, after downloading the original files, the .pgen file must be
# decompressed before use; but both pgenlibr and the PLINK 2 program can
# handle compressed .pvar files.
pvar_path <- system.file("extdata", "chr21_phase3_start.pvar.zst", package="pgenlibr")
pgen_path <- system.file("extdata", "chr21_phase3_start.pgen", package="pgenlibr")
pvar <- pgenlibr::NewPvar(pvar_path)
pgen <- pgenlibr::NewPgen(pgen_path, pvar=pvar)
# Check the number of variants and samples.
pgenlibr::GetVariantCt(pgen)
pgenlibr::GetRawSampleCt(pgen)
# Get the ID of the first variant.
GetVariantId(pvar, 1)
# Read the 14th variant.
buf <- pgenlibr::Buf(pgen)
pgenlibr::Read(pgen, buf, 14)
# Get the index of the variant with ID "rs569225703".
var_id <- pgenlibr::GetVariantsById(pvar, "rs569225703")
# Get allele count.
pgenlibr::GetAlleleCt(pvar, var_id)
# It has three alleles, i.e. two ALT alleles.
# Read first-ALT-allele dosages for that variant.
pgenlibr::Read(pgen, buf, var_id)
# Read second-ALT-allele dosages.
pgenlibr::Read(pgen, buf, var_id, allele_num=3)
# Read a matrix with both variants. Note that, for the multiallelic variant,
# the dosages of both ALT alleles are summed here.
geno_mat <- pgenlibr::ReadList(pgen, c(14, var_id))
pgenlibr::ClosePgen(pgen)
```
<span id="page-3-0"></span>

Returns an empty two-row numeric matrix that ReadAlleles() can load to.

# Usage

AlleleCodeBuf(pgen)

# Arguments

pgen Object returned by NewPgen().

# Value

Numeric matrix with two rows, and appropriate number of columns for ReadAlleles().

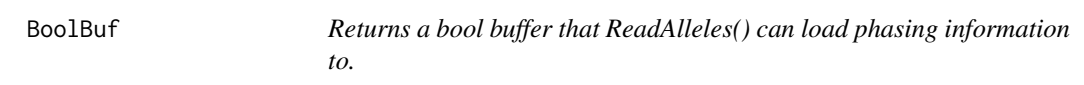

# Description

Returns a bool buffer that ReadAlleles() can load phasing information to.

#### Usage

BoolBuf(pgen)

#### Arguments

pgen Object returned by NewPgen().

#### Value

Logical vector with appropriate length for ReadAlleles().

<span id="page-4-0"></span>

Returns a numeric buffer that Read() or ReadHardcalls() can load to.

#### Usage

Buf(pgen)

# Arguments

pgen Object returned by NewPgen().

#### Value

Numeric vector with appropriate length for Read() and ReadHardcalls().

ClosePgen *Closes a pgen object, releasing resources.*

# Description

Closes a pgen object, releasing resources.

#### Usage

ClosePgen(pgen)

# Arguments

pgen Object returned by NewPgen().

# Value

No return value, called for side-effect.

<span id="page-5-0"></span>

Closes a pvar object, releasing memory.

#### Usage

ClosePvar(pvar)

# Arguments

pvar Object returned by NewPvar().

# Value

No return value, called for side-effect.

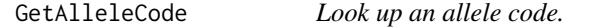

# Description

Look up an allele code.

# Usage

GetAlleleCode(pvar, variant\_num, allele\_num)

#### Arguments

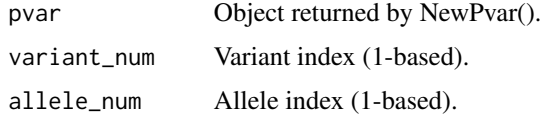

# Value

The allele\_numth allele code for the variant\_numth variant. allele\_num=1 corresponds to the REF allele, allele\_num=2 corresponds to the first ALT allele, allele\_num=3 corresponds to the second ALT allele if it exists and errors out otherwise, etc.

<span id="page-6-0"></span>GetAlleleCt *Returns the effective number of alleles for a variant. Note that if no pvar was provided to the NewPgen() call, this function may return 2 even at multiallelic variants, since the .pgen may not store allele-count information.*

# Description

Returns the effective number of alleles for a variant. Note that if no pvar was provided to the NewPgen() call, this function may return 2 even at multiallelic variants, since the .pgen may not store allele-count information.

#### Usage

GetAlleleCt(pvar\_or\_pgen, variant\_num)

#### Arguments

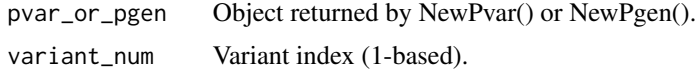

# Value

 $max(2,$  <number of alleles the variant\_numth variant is known to have $\geq$ ). Note that if no

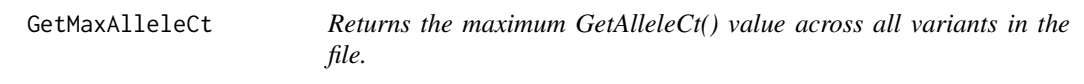

# Description

Returns the maximum GetAlleleCt() value across all variants in the file.

# Usage

```
GetMaxAlleleCt(pvar_or_pgen)
```
#### Arguments

pvar\_or\_pgen Object returned by NewPvar() or NewPgen().

#### Value

Maximum GetAlleleCt() value across all variants.

<span id="page-7-0"></span>

Returns the number of samples in the file.

# Usage

GetRawSampleCt(pgen)

# Arguments

pgen Object returned by NewPgen().

# Value

Number of samples.

GetVariantCt *Returns the number of variants in the file.*

# Description

Returns the number of variants in the file.

# Usage

```
GetVariantCt(pvar_or_pgen)
```
# Arguments

pvar\_or\_pgen Object returned by NewPvar() or NewPgen().

# Value

Number of variants.

<span id="page-8-0"></span>

Convert variant index to variant ID string.

# Usage

```
GetVariantId(pvar, variant_num)
```
# Arguments

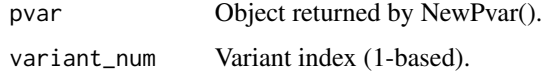

#### Value

The variant\_numth variant ID string.

GetVariantsById *Convert variant ID string to variant index(es).*

# Description

Convert variant ID string to variant index(es).

# Usage

```
GetVariantsById(pvar, id)
```
# Arguments

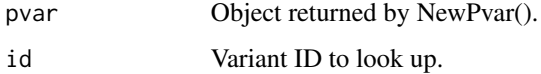

# Value

A list of all (1-based) variant indices with the given variant ID.

<span id="page-9-0"></span>HardcallPhasePresent *Returns whether explicitly phased hardcalls are present.*

# Description

Returns whether explicitly phased hardcalls are present.

#### Usage

HardcallPhasePresent(pgen)

# Arguments

pgen Object returned by NewPgen().

# Value

TRUE if the file contains at least one phased heterozygous hardcall, FALSE otherwise.

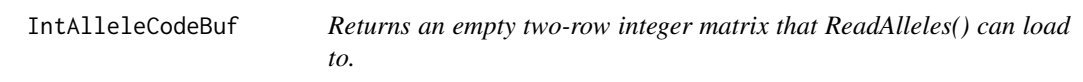

# Description

Returns an empty two-row integer matrix that ReadAlleles() can load to.

# Usage

```
IntAlleleCodeBuf(pgen)
```
# Arguments

pgen Object returned by NewPgen().

# Value

Integer matrix with two rows, and appropriate number of columns for ReadAlleles().

<span id="page-10-0"></span>

Returns an integer buffer that ReadHardcalls() can load to.

# Usage

IntBuf(pgen)

# Arguments

pgen Object returned by NewPgen().

# Value

Integer vector with appropriate length for ReadHardcalls().

NewPgen *Opens a .pgen or PLINK 1 .bed file.*

# Description

Opens a .pgen or PLINK 1 .bed file.

## Usage

```
NewPgen(filename, pvar = NULL, raw_sample_ct = NULL, sample_subset = NULL)
```
# Arguments

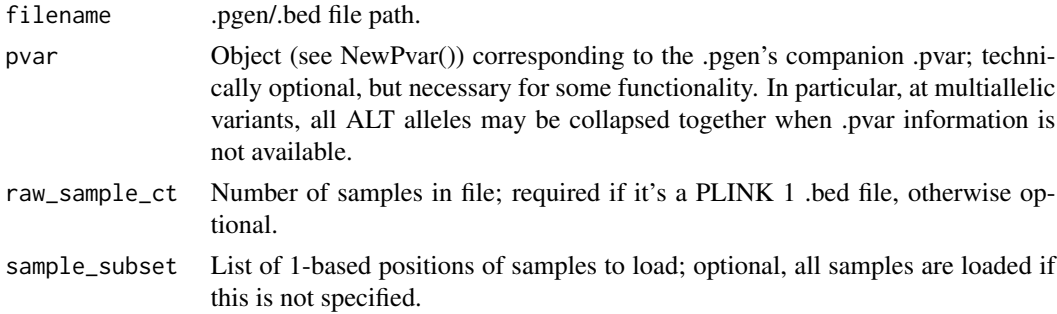

# Value

A pgen object, which can be queried for genotype/dosage data.

<span id="page-11-0"></span>NewPvar *Loads variant IDs and allele codes from a .pvar or .bim file (which can be compressed with gzip or Zstd).*

# Description

Loads variant IDs and allele codes from a .pvar or .bim file (which can be compressed with gzip or Zstd).

# Usage

NewPvar(filename)

# Arguments

filename .pvar/.bim file path.

# Value

A pvar object, which can be queried for variant IDs and allele codes.

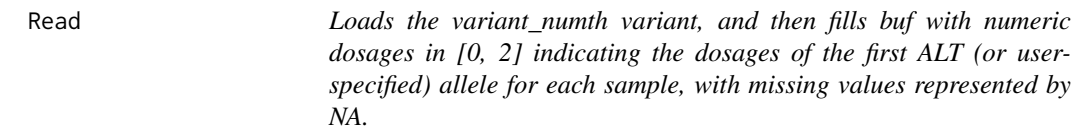

# Description

This function treats the data as diploid; divide by 2 to obtain haploid dosages.

#### Usage

Read(pgen, buf, variant\_num, allele\_num = 2L)

# Arguments

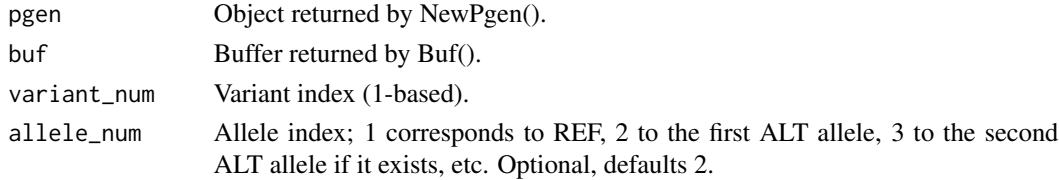

# Value

No return value, called for buf-filling side-effect.

<span id="page-12-0"></span>ReadAlleles *Loads the variant\_numth variant, and then fills acbuf with integer allele codes, where each column of the buffer corresponds to a sample. An allele code of 0 corresponds to the REF allele, 1 to the first ALT, 2 to the second ALT, etc. Missing hardcalls are represented by a pair of NA codes.*

# Description

This function treats the data as diploid. If it's really haploid, you may want to compare the two rows, and then treat samples where the allele codes differ as missing values.

#### Usage

ReadAlleles(pgen, acbuf, variant\_num, phasepresent\_buf = NULL)

# Arguments

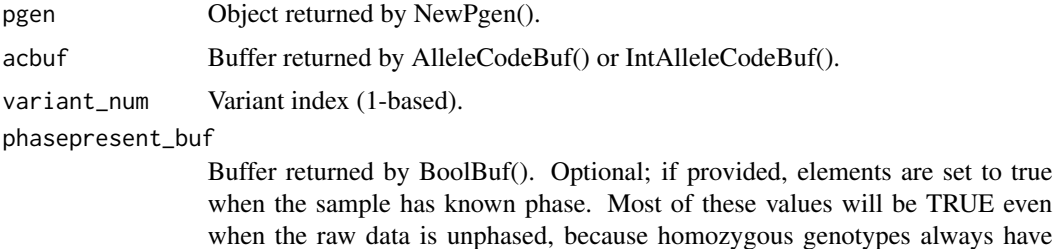

#### Value

No return value, called for acbuf-filling side-effect.

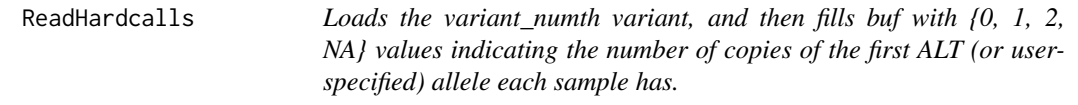

known phase. (Missing genotypes are considered to have unknown phase.)

# Description

This function treats the data as diploid; you can divide by 2, and then treat 0.5 as NA, if it's actually haploid.

#### Usage

```
ReadHardcalls(pgen, buf, variant_num, allele_num = 2L)
```
are set to true

# <span id="page-13-0"></span>Arguments

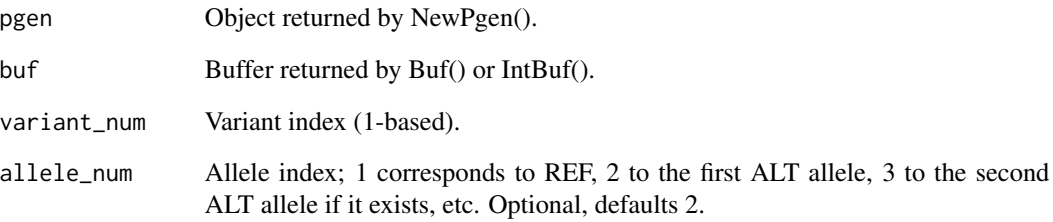

#### Value

No return value, called for buf-filling side-effect.

ReadIntList *Load hardcalls for multiple variants as an integer matrix.*

#### Description

This function treats the data as diploid; you can divide by 2, and then treat 0.5 as NA, if it's actually haploid.

# Usage

ReadIntList(pgen, variant\_subset)

# Arguments

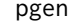

Object returned by NewPgen().

variant\_subset Integer vector containing 1-based indexes of variants to load.

# Value

Integer matrix, where rows correspond to samples, columns correspond to variant\_subset, and values are in {0, 1, 2, NA} indicating the number of hardcall ALT allele copies. For multiallelic variants, all ALT alleles are combined.

<span id="page-14-0"></span>

This function treats the data as diploid; divide by 2 to obtain haploid dosages.

# Usage

```
ReadList(pgen, variant_subset, meanimpute = FALSE)
```
# Arguments

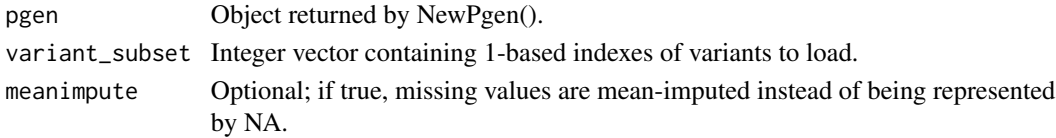

# Value

Numeric matrix, where rows correspond to samples, and columns correspond to variant\_subset. Values are in [0, 2] indicating ALT allele dosages, or NA for missing dosages. For multiallelic variants, all ALT alelles are combined.

VariantScores *Compute variant scores.*

# Description

This function treats the data as diploid; divide by 2 to obtain scores based on a haploid dosage matrix.

# Usage

```
VariantScores(pgen, weights, variant_subset = NULL)
```
# Arguments

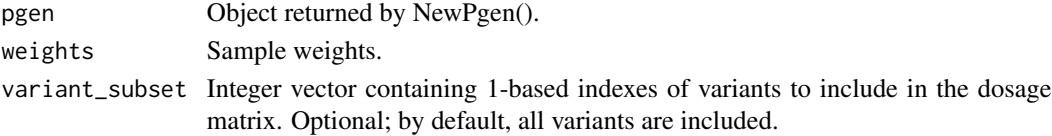

# Value

Numeric vector, containing product of sample-weight vector and the specified subset of the dosage matrix.

# <span id="page-15-0"></span>Index

∗ package pgenlibr-package, [2](#page-1-0) AlleleCodeBuf, [4](#page-3-0) BoolBuf, [4](#page-3-0) Buf, [5](#page-4-0) ClosePgen, [5](#page-4-0) ClosePvar, [6](#page-5-0) GetAlleleCode, [6](#page-5-0) GetAlleleCt, [7](#page-6-0) GetMaxAlleleCt, [7](#page-6-0) GetRawSampleCt, [8](#page-7-0) GetVariantCt, [8](#page-7-0) GetVariantId, [9](#page-8-0) GetVariantsById, [9](#page-8-0) HardcallPhasePresent, [10](#page-9-0) IntAlleleCodeBuf, [10](#page-9-0) IntBuf, [11](#page-10-0) NewPgen, [11](#page-10-0) NewPvar, [12](#page-11-0) pgenlibr *(*pgenlibr-package*)*, [2](#page-1-0) pgenlibr-package, [2](#page-1-0) Read, [12](#page-11-0) ReadAlleles, [13](#page-12-0) ReadHardcalls, [13](#page-12-0) ReadIntList, [14](#page-13-0) ReadList, [15](#page-14-0) VariantScores, [15](#page-14-0)